# **Factsheet zorgaanbieder Stappenplan aansluiten op TVS routeringsvoorziening voor de zorg**

Het Ministerie van Volksgezondheid, Welzijn en Sport (VWS), het Ministerie van Binnenlandse Zaken en Koninkrijksrelaties (BZK), Logius en DICTU hebben de handen ineengeslagen om zorgaanbieders en hun ICT-leveranciers te ondersteunen bij het implementeren van een verhoogd betrouwbaarheidsniveau van inlogmiddelen en tegelijk te waarborgen dat partijen goed zijn voorbereid op de komst van nieuwe, erkende inlogmiddelen. Het geschikt maken van de route TVS routeringsvoorziening voor de zorgsector, is één de resultaten hiervan. In deze factsheet staan we specifiek stil bij het aansluitproces op TVS en de voorbereidingen die je als zorgaanbieder al kunt treffen.

#### **Toegangverleningservice (TVS)**

TVS routeringsvoorziening, fungeert als koppeling naar alle onder de (nog te bekrachtigen) wet Digitale Overheid erkende inlogmiddelen. Door aan te sluiten op TVS beschik je in één keer over een aansluiting op alle beschikbare erkende inlogmiddelen zoals DigiD, DigiD Machtigen, Europese erkende inlogmiddelen (eIDAS-verordering), inclusief ook toekomstige erkende inlogmiddelen. Kortom: door aan te sluiten op TVS hebben zorgaanbieders en ICT-leveranciers dit deel van hun infrastructuur meteen toekomstbestendig ingericht.

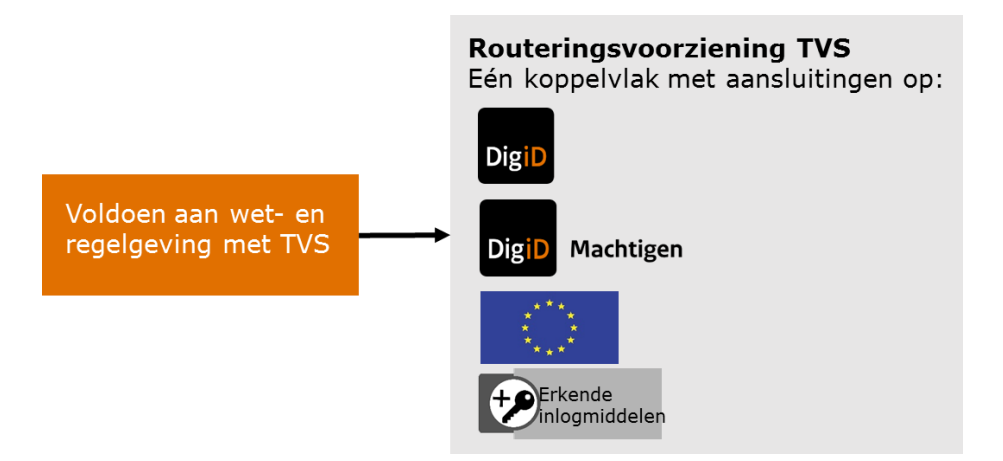

*Een belangrijk voordeel van TVS: je hebt slechts een koppeling nodig voor aansluitingen op alle (toekomstige) erkende inlogmiddelen: Toegangverleningservice.*

Naast de aanpassingen in de ICT-systemen van zorgaanbieders, verandert voor patiënten de manier waarop ze kunnen inloggen in de digitale dienstverlening. Mogelijk is de digitale dienstverlening helemaal nieuw. In dat geval hebben zij ook informatie nodig over (de werking van) de nieuwe digitale dienst(en) die worden geboden.

#### **Aansluiten op de TVS, zo doe je dat**

In onderstaand schema zie je op hoofdlijnen hoe het aansluiten op TVS in zijn werk gaat. Voor een optimaal verloop van het proces is het de ICT-leverancier die de voorbereidingen treft en de zorgaanbieder alleen de noodzakelijke activiteiten laat uitvoeren. De invulling van concrete afspraken hangt af hoe zorgpartijen en leveranciers dat zelf willen vormgeven. We adviseren daarom altijd eerst om tot goede onderlinge afspraken te komen.

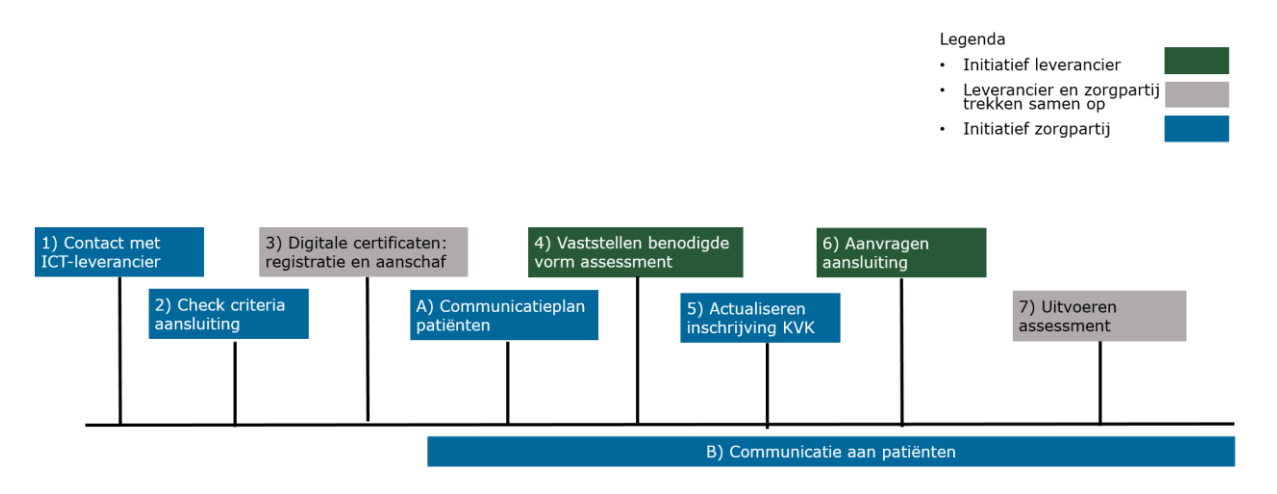

## *Stappenplan technische aanpassingen*

In bovenstaand schema tref je een overzicht van de benodigde stappen, wat zorgaanbieders hierin moeten doen en wat ICT-leveranciers van zorgsystemen voor hen kunnen betekenen. De invulling van concrete afspraken hangt af hoe zorgaanbieders en leveranciers dat zelf willen vormgeven.

## 1. *Contact met ICT- leverancier*

We adviseren zorgaanbieders altijd eerst contact op te nemen met hun leverancier(s) om tot goede onderlinge afspraken te komen.

## *2. Check criteria voor een aansluiting*

Alleen (zorg)partijen die aan de gestelde criteria voldoen om het BSN te verwerken komen in aanmerking om DigiD, DigiD Machtigen en Europese erkende inlogmiddelen (via de eIDASverordening), als inlogmiddel te gebruiken. Nagaan of je aan deze criteria voldoet is daarom de volgende stap.

Rol ICT-leverancier: blijven op de hoogte van de voortgang van het actualiseren van de ALB-lijst Actie zorgaanbieder: Er is een landelijke lijst (zogeheten ALB-register) waar BSN-gerechtigde organisaties op worden geregistreerd. Vanuit VWS wordt actie ondernomen om alle zorgaanbieders die het BSN-nummer van patiënten mogen verwerken, in één collectieve actie aan de lijst toe te voegen. Het UZI-register wordt hierbij als uitgangspunt genomen. Voor zorgaanbieders die hier (nog) niet op staan wordt apart actie ondernomen om hen alsnog aan het ALB-register toe te voegen. Leveranciers die kenbaar hebben gemaakt te willen aansluiten op de TVS worden van de voortgang op de hoogte gehouden

Wanneer: Registratie in het centrale ALB-register volgt zo snel mogelijk.

## *3. Digitale certificaten: registratie en aanschaf*

Een PKIoverheid-certificaat is een computerbestand dat fungeert als een digitaal paspoort. Het bevat gegevens die nodig zijn voor beveiligd internetverkeer. Digitale certificaten zijn een onmisbare schakel in beveiligd internetverkeer. De certificaten worden geleverd door gecertificeerde aanbieders (Trust Service Provider). Je kunt zelf een aanbieder kiezen en je inschrijven als organisatie met een bevoegd vertegenwoordiger en stelt een certificaatbeheerder aan. Houd rekening met doorlooptijden voor zowel registratie als de levering van certificaten.

Rol ICT-leverancier: Leveranciers begeleiden zorgaanbieders in het bepalen van de benodigde certificaten en kunnen eventueel ook de aanschaf namens de zorgaanbieder faciliteren. Actie zorgaanbieder: neem contact op met je ICT-leverancier om te bespreken welke certificaten nodig zijn en maak afspraken over de aanschaf ervan. Let op; certificaten hebben een beperkte houdbaarheid. Overleg met je leverancier wanneer deze aan te schaffen. Als je zelf tot aanschaf over gaat, maak dan afspraken over het aanleveren van het certificaat aan je leverancier. Dit moet veilig gebeuren want het certificaat mag niet in verkeerde handen vallen.

Wanneer: je kunt hierover direct contact opnemen met je leverancier. Op [logius.nl](https://logius.nl/diensten/pkioverheid/aanvragen) tref je een overzicht van partijen die dergelijke certificaten mogen uitgeven.

#### *4. Voorbereiden assessment*

Alle organisaties die DigiD gebruiken moeten voldoen aan een beveiligingsnorm van het NCSC. Via een ICT-beveiligingsassessment moeten zij dit laten toetsen door een EDP-auditor. Heeft je leverancier meerdere zorgpartijen aangesloten op TVS dan kan er in sommige gevallen een meervoudig assessment worden uitgevoerd. Dit betekent dat je leverancier één assessment kan doen voor een aantal aansluitingen tegelijk. Bespreek dit tijdig met je leverancier. Een assessment moet binnen twee maanden zijn uitgevoerd nadat de DigiD-aansluiting in gebruik is genomen

Rol ICT-leverancier: Leveranciers dragen zorg voor het laten vaststellen of kan worden volstaan met een meervoudig assessment. In geval van een meervoudig assessment begeleiden ze zorgaanbieders bij de uitvoering. Dat kan desgewenst ook als sprake is van een assessment alleen voor jou als zorgaanbieder.

Actie zorgaanbieder: je leverancier heeft even de tijd nodig om – eventueel in overleg met een adviseur of erkend auditor – te bepalen of een assessment voor jou nodig is of dat kan worden volstaan met een meervoudig assessment (op de locatie van de leverancier). Zodra dit bekend is, ontvang je daar nadere informatie over van je leverancier en kun je samen afspraken maken over de vervolgstappen.

Wanneer: zodra er uitsluitsel is over de vorm van het assessment. Het assessment moet uiterlijk twee maanden nadat de DigiD-aansluiting in gebruik is genomen (en dat inloggen met DigiD dus is vereist voor patiënten), zijn uitgevoerd en goedgekeurd.

#### *5. Actualiseren inschrijving KVK*

Je bent zelf verantwoordelijk voor de aansluiting op een overheidsvoorziening als de TVS routeringsvoorziening, DigiD of ander erkend authenticatiemiddel. Bij de aanvraag wordt een controle uitgevoerd op je registratie bij de Kamer van Koophandel. Het is belangrijk dat deze inschrijving actuele informatie bevat.

#### Rol ICT-leverancier: geen

Actie zorgaanbieder: controleer tijdig de inschrijving bij de Kamer van Koophandel en actualiseer gegevens indien nodig. Denk hierbij bijvoorbeeld aan de registratie van tekenbevoegden. Wanneer: dit kun je direct doen.

#### *6. Aanvragen van de aansluiting*

Als de voorbereidingen zijn getroffen en de leverancier ook de benodigde technische aanpassingen heeft gedaan, kan de aanvraag worden ingediend. Bij aansluiten via de TVS routeringsvoorziening geldt de aanvraag op dit moment voor DigiD. Op een later moment komen Machtigen, eIDAS en eHerkenning hier nog bij. Nadere informatie hierover volgt. Hiervoor hoeft geen apart traject te worden doorlopen. De zorgaanbieder dient akkoord te gaan met de aansluitvoorwaarden van TVS routeringsvoorziening die ook de aansluitvoorwaarden van DigiD omvatten. *Let op: maak goede afspraken met je leverancier over het moment waarop jouw aansluiting wordt geactiveerd, zodat je voldoende tijd hebt om je patiënten te informeren over de wijzigingen. Zodra de aansluiting op DigiD is geactiveerd, verandert namelijk ook het inloggen voor je patiënten.*

Rol ICT-leverancier: de leverancier dient de aanvraag in en levert alle benodigde informatie van de betreffende zorgaanbieder aan bij de TVS routeringsvoorziening. Zij bieden tijdig de juiste documentatie aan ter accordering aan de zorgaanbieder om akkoord mee te gaan. Actie zorgaanbieder: Stem de planning met de ICT-leverancier af: wanneer denkt de ICTleverancier de aansluiting gereed te hebben? En wanneer zou je je aansluiting dan willen (laten) activeren. Tref tijdig voorbereidingen om patiënten daarover te informeren. Meer hierover vind je onder het kopje communicatie aan patiënten. Ga akkoord met aansluitvoorwaarden. Wanneer: je kunt nu al in contact treden met je leverancier om een globale planning te maken. Het moment waarop de TVS-aansluiting kan worden gerealiseerd hangt af van de release planningen die leveranciers hanteren. Daarnaast heeft VWS een aansluitkalender gemaakt om de leveranciers en zorgaanbieders gefaseerd aan te sluiten. Deze aansluitkalender is na zorgvuldig overleg met koepelorganisaties en leveranciers tot stand gekomen. Je leverancier geeft aan wanneer documentatie moet worden ondertekend.

#### *7. Uitvoeren assessment*

Het assessment dient te worden uitgevoerd en afgerond binnen twee maanden nadat de TVSaansluiting is geactiveerd. De rolverdeling tussen ICT-leverancier en zorgaanbieder hangt af van de vorm waarin het assessment moet worden uitgevoerd.

#### *Communicatie aan patiënten*

Zoals aangegeven verandert de manier van inloggen van DigiD voor de meeste patiënten. Wát precies, verschilt per situatie: de ene zorgaanbieder biedt wellicht al een online portaal. Voor die patiënten verandert alleen het inlogproces. Andere zorgaanbieders bieden momenteel mogelijk nog geen digitale diensten aan. Voor die patiënten heeft de verandering ook betrekking op het kennismaken met een online portaal. Mede vanwege de diversiteit in timing en boodschap vraagt VWS zorgaanbieders om patiënten zelf te informeren zodra dat relevant is. VWS ondersteunt hierin door het beschikbaar stellen van een communicatie toolkit. Deze [toolkit](https://www.logius.nl/diensten/digid/toolkit-digid-en-digid-machtigen) bevat boodschappen, teksten en afbeeldingen die u kunt gebruiken in uw communicatie met patiënten om de nieuwe manier van inloggen uit te leggen. Zorgaanbieders kunnen dit verwerken in eigen communicatiemiddelen.

#### *A. Communicatieplan*

Ter voorbereiding op communicatie naar patiënten is het goed de communicatie toolkit alvast eens te bekijken en te bedenken hoe je de elementen hieruit kunt gebruiken in de communicatie naar patiënten. Welke communicatiemiddelen gebruik je normaal gesproken om patiënten te informeren? Sluit de aangeboden content in de toolkit hierbij aan? Heb je er wellicht vragen over? Wat mis je eventueel?

#### Rol ICT-leverancier: n.v.t.

Actie zorgaanbieder: maak alvast een communicatieplan door antwoord te geven op de volgende vragen: 1) Wat moeten patiënten weten? 2) Via welke communicatiemiddelen wil ik ze informeren 3) Wanneer gaat dit spelen? en 4) Wat heb ik hierbij eventueel nog nodig ter ondersteuning? Heb je vragen over de toolkit, wat daarin wordt aangeboden en hoe je dit kunt toepassen? Koppel ze aan ons terug via eID@nictiz.nl

Wanneer: je kunt hier direct mee starten en het is verstandig daar ook niet te lang mee te wachten. Hoe eerder we weten hoe we je eventueel nog verder kunnen helpen, hoe beter!

## *B. Communicatie activeren DigiD*

We adviseren zorgaanbieders de overgang naar de nieuwe manier van inloggen met DigiD tijdig aan te kondigen, zowel bij medewerkers als patiënten. Leg daarin de focus op de **DigiD-app met de eenmalige ID-check**, ook als jullie DigiD-aansluiting niet direct op dat niveau actief wordt. Zo zijn ze meteen voorbereid op het hoogste betrouwbaarheidsniveau. Ze hoeven hiermee niet te wachten tot de DigiD aansluiting bij hun zorgaanbieder daadwerkelijk actief is. Door het tijdig aan te kondigen, kun je vragen spreiden en voorkom je een piekbelasting op het moment dat de DigiD-aansluiting wordt geactiveerd.

#### Rol leverancier: geen

Actie zorgaanbieder: gebruik de elementen uit de communicatie toolkit om patiënten alvast te wijzen op de aanstaande veranderingen. Vergeet niet daarin ook aan te geven waar ze terecht kunnen met vragen over het installeren en gebruiken van DigiD. Ook deze informatie is in de toolkit opgenomen. Hoewel er diverse hulpbronnen beschikbaar zijn, is het uiteraard toch mogelijk dat patiënten zich bij een van je medewerkers melden. Maak goede interne afspraken hoe daarmee om te gaan en zorg dat er voldoende capaciteit beschikbaar is om patiënten met hun vragen te woord te staan.

Wanneer: je kunt hier direct mee starten. Naar mate de datum waarop DigiD actief wordt dichterbij komt, kun je communicatieactiviteiten desgewenst intensiveren.

## **Handige links**

[Programma website](https://www.gegevensuitwisselingindezorg.nl/digitale-toegang) [DigiD.nl](http://www.digid.nl/) [Machtigen.digid.nl](http://www.machtigen.digid.nl/) [PKIO Certificaten](https://logius.nl/diensten/pkioverheid) [Specificaties koppelvlak TVS](https://logius.nl/diensten/routeringsvoorziening/documentatie) [Toolkit communicatie](https://logius.nl/diensten/digid/toolkit-digid-en-digid-machtigen)

# **Contact**

Het programma 'Digitale toegang in de zorg' werkt nauw samen met Nictiz. Zij vormen het centraal aanspreekpunt voor zorgaanbieders en hun ICT-leveranciers. Heb je vragen na het lezen van deze factsheet? Stel ze dan gerust via e-ID@nictiz.nl

*Dit is een uitgave van het programma 'Digitale toegang in de zorg' van het Ministerie van Volksgezondheid, Welzijn en Sport en is tot stand gekomen in samenwerking met BZK, Logius en DICTU.*

*Versie 1.4*

*Juli 2020*